Dr. R. Käppeli P. Bansal

## Serie 6

- 1. *Lipschitz-Stetigkeit*
	- a) In der Vorlesung haben wir gesehen, dass es eine entscheidende Rolle für die eindeutige Lösbarkeit des AWPs spielt, ob die rechte Seite  $f$  Lipschitz-stetig ist oder nicht. Das Ziel dieser Aufgabe ist es, ein besseres Gefühl für das Konzept der Lipschitz-Stetigkeit zu bekommen.

Sind die folgende Funktionen (lokal) Lipschitz stetig auf dem Intervall [−1, 1]? Begründen Sie Ihre Antworten.

$$
f(x) = x^2
$$
,  $f(x) = |x|$ ,  $f(x) = \begin{cases} 1 & x < 0, \\ -1 & x \ge 0, \end{cases}$ ,  $f(x) = \sqrt[3]{x^2}$ .

- b) Erfüllen die folgenden AWPe die Voraussetzungen von Picard-Lindelöf?
	- $\dot{y}(t) = y(t)^2$ ,  $y(0) = 0.5$
	- $\dot{y}(t) = |y(t)|, \quad y(0) = 0$
	- $\dot{y}(t) = \sqrt[3]{y(t)^2}, \quad y(0) = 0.5$
	- $\dot{y}(t) = \sqrt[3]{y(t)^2}, \quad y(0) = 0$
	- $\dot{y}(t) = \sqrt[3]{y(t)^2}$ ,  $y(t_0) = 0$ ,  $t_0 = 1$

## 2. *Verbesserte Polygonzugmethode von Euler*

In dieser Aufgabe wollen wir eine Verbesserung gegenüber der Euler Methode implementieren und seine Qualität empirisch untersuchen. Die verbesserte Polygonzugmethod von Euler ist gegeben durch

$$
k_1 = f(t_k, y_k),
$$
  
\n
$$
k_2 = f\left(t_k + \frac{h}{2}, y_k + \frac{h}{2}k_1\right),
$$
  
\n
$$
y_{k+1} = y_k + hk_2.
$$
\n(1)

a) Skizzieren Sie dieses Verfahren im Richtungsfeld.

b) Implementieren Sie dieses Verfahren.

*Hinweis:* Arbeiten Sie im Template verbEuler.m.

c) Berechnen Sie mit (1) approximative Lösungen von den folgenden AWP

$$
\begin{cases} \n\dot{y}(t) = y(t), \\ \ny(0) = 2 \n\end{cases} \n\begin{cases} \n\dot{y}(t) = (y(t))^2 \\ \ny(0) = 0.5 \n\end{cases}
$$

,

zum Zeitpunkt  $T = 1$  mit  $N = 2^{i}$  ( $i = 3, 4, ..., 9$ ) Schritten. Bestimmen Sie den absoluten Fehler zur Endzeit  $|y_N - y(T)|$  und plotten Sie diesen Fehler als Funktion von  $h = 1/N$  in einem loglog-plot. Bestimmen Sie dann die Steigung der Gerade mithilfe des Befehls polyfit.

*Hinweis:* Die exakten Lösungen zu den AWP wurden in der Vorlesung angegeben. Arbeiten Sie im Template konvOrdnungEmpirisch.m.

3. Wir betrachten folgendes Anfangswertproblem

$$
\dot{y}(t) = \lambda \left( y(t) - \frac{t^2}{1 + t^2} \right) + \frac{2t}{(1 + t^2)^2},
$$
  

$$
y(0) = 0,
$$

für  $0 \le t \le 2$  und  $\lambda = 10$ .

- a) Überprüfen Sie, dass die exakte Lösung gegeben ist durch  $y(t) = \frac{t^2}{1+t}$  $\frac{t^2}{1+t^2}$ .
- b) Lösen Sie das AWP mit der verbesserten Polygonzugmethode von Euler aus Aufgabe 2. Verwenden Sie  $N = 2 \times 10^{i}$  ( $i = 2, 3, 4, 5$ ) Schritte und plotten Sie die genäherten Resulate gemeinsam mit der exakten Lösung. Interpretieren Sie die Resultate.

*Hinweis:* Betrachten Sie einen leicht gestörten Anfangswert:  $y(t_0) = \epsilon + \frac{t_0^2}{1+t_0^2}$ .

c) Wiederholen Sie b) mit  $\lambda = -10$ . Erklären Sie das beobachtete Verhalten.

## 4. *Trajektorie bei Streuung*

Die Trajektorie eines Teilchens bei Streuung an einem Potential  $U(x, y)$  wird beschrieben durch:

$$
m\ddot{\mathbf{r}} = -\nabla U\tag{2}
$$

wobei  $\mathbf{r} = (x, y)^T$  die Teilchenkoordinaten sind und U das Lennard-Jones Potential:

$$
U(x,y) = 4\left(\left(\frac{1}{r}\right)^{12} - \left(\frac{1}{r}\right)^{6}\right)
$$

Siehe nächstes Blatt!

ist und  $r^2 = x^2 + y^2$ . Dieses Potential beschreibt die Wechselwirking zwischen ungeladenen und chemisch nicht aneinander gebundenen Atomen und es wird häufig in Molekulardynamik Simulationen verwendet. Der Einfachheit halber setzen wir die Masse des Teilchens  $m = 1$ .

- a) Schreiben Sie Gl. (2) als System von gewöhnlichen Differentialgleichungen erster Ordnung.
- b) Lösen Sie mit Ihrer expEuler Routine aus Aufgabe 1 das System a) für folgende Anfangswerte:

$$
\mathbf{r} = (-10, b)^T, \text{ wobei} \quad b = 0.25, 0.75, 1.25, 1.75, 2.25, \n\dot{\mathbf{r}} = (1, 0)^T
$$

Verwenden Sie  $N = 1000$  Schritte und plotten Sie die 5 Trajektorien. *Hinweis 1:* Verwenden Sie die Templates streuung.m und fstreuung.m als Funktion für Ihre rechte Seite der Diff.-Gl. aus a). *Hinweis 2:* Ihr Plot der Trajektorien sollte Abb. 1 ähneln.

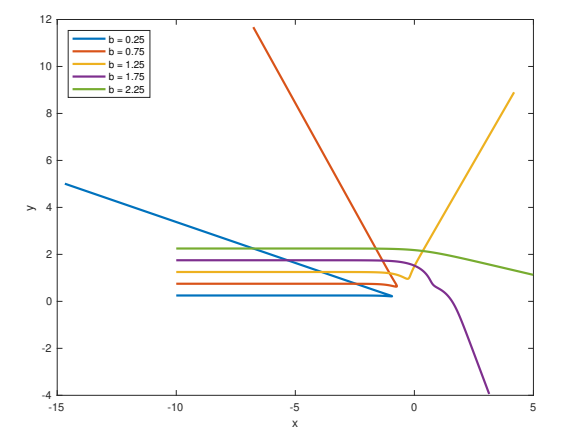

Abbildung 1 – Teilchen Trajektorien.

Abgabe: Bis Freitag, den 05.04.2019.